## Subject: Problème suppression serveur virtuel Posted by [mandi](https://new-forum.openvz.org/index.php?t=usrinfo&id=3114) on Wed, 12 Nov 2008 09:51:24 GMT [View Forum Message](https://new-forum.openvz.org/index.php?t=rview&th=6926&goto=33812#msg_33812) <> [Reply to Message](https://new-forum.openvz.org/index.php?t=post&reply_to=33812)

## **Salut**

 Voila, moi j'ai créé plusieurs serveur virtuels, et je veux en supprimer, mais je n'y arrive pas. Connaitriez vous la commande ?

Pour la création c'est : vzctl create 1 --ostemplate debian-4.0-i386-minimal --ipadd 192.168.0.201 --hostname mon-serveur

Comment le supprimer?

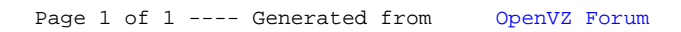